#### **PowerPoint Presentation to Accompany**

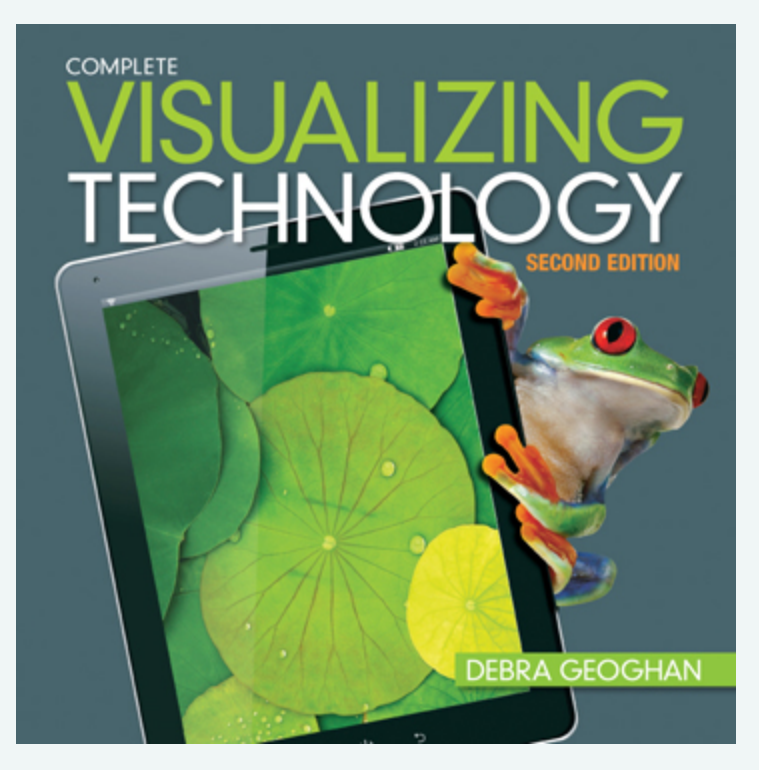

#### Chapter 5

**System Software** 

# **Objectives**

- 1. Explain what an operating system does.
- 2. Compare the most common stand-alone operating systems.
- 3. Compare specialized operating systems.
- 4. Compare the most common network operating systems.
- 5. List and explain important disk utility software.
- 6. Identify the certifications and careers related to system software.

# Objective 1: Overview

#### Who's Being Bossy Now?

- 1. Discuss the job of the operating system
- 2. Discuss how the OS manages and controls hardware
- 3. Discuss how the OS interacts with software

#### Key Terms

- API (application programming interface)
- **•** Device driver
- § GUI (graphical user interface)
- § Multitasking
- OS (operating system)
- § PnP (Plug and Play)
- § System software

# Operating System (OS)

- § System software
- **Interface to communicate with the hardware and** software
- A computer cannot run without an operating system installed

#### **Windows 8 interface**

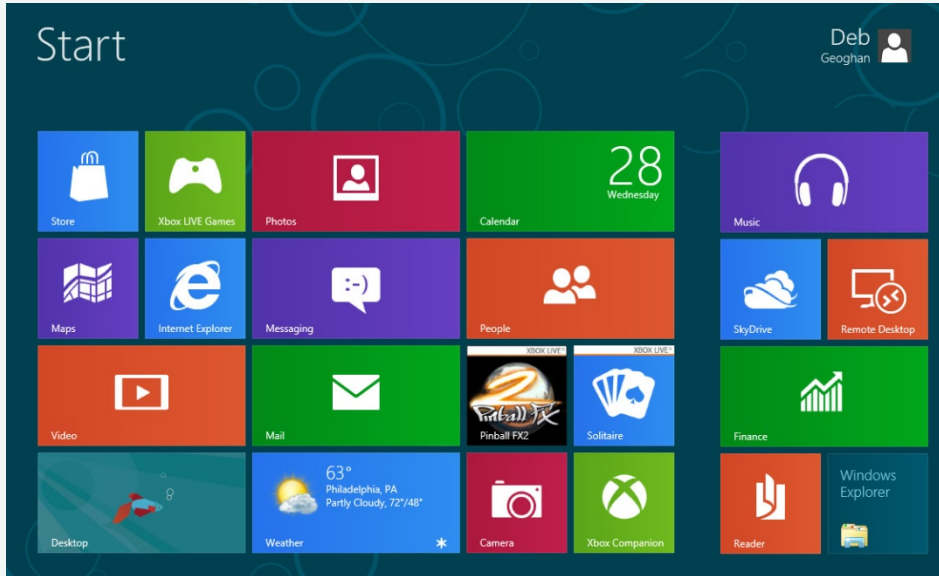

# Operating System

Provides graphical user interface (GUI)

Manages resources (multitasking)

Manage and controls hardware (PnP)

Interacts with software (API)

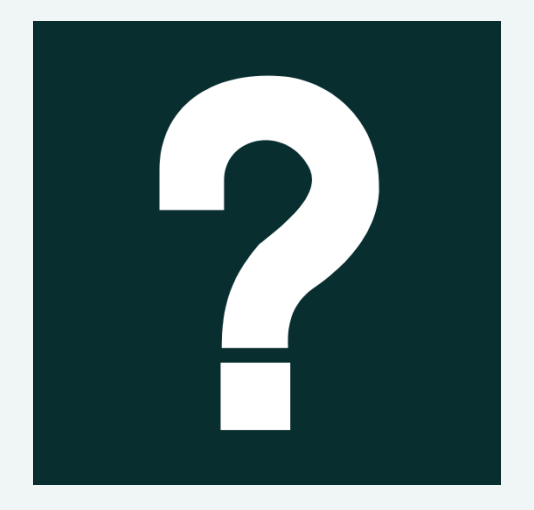

*Which operating system is on your computer? Is it the latest version? If you have not upgraded, why not? If you could change the OS, would you? Which OS would you use instead?* 

# Objective 2: Overview

*Running the Show on Personal Computers* 

- 1. List the three major operating systems found on PCs today: Windows, Mac OS X, Linux
- 2. Discuss the characteristics of the Windows, Mac OS X, and Linux operating systems

Key Terms

- Beta version
- $\blacksquare$  linux
- Mac OS X
- § Microsoft Windows
- § Open source

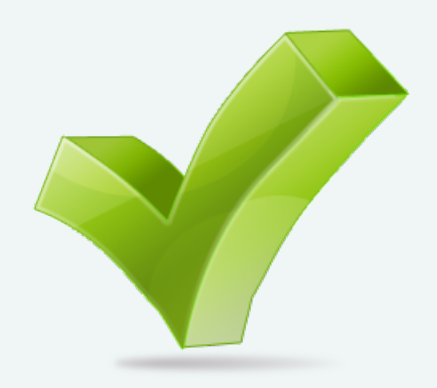

## Stand-Alone Operating Systems

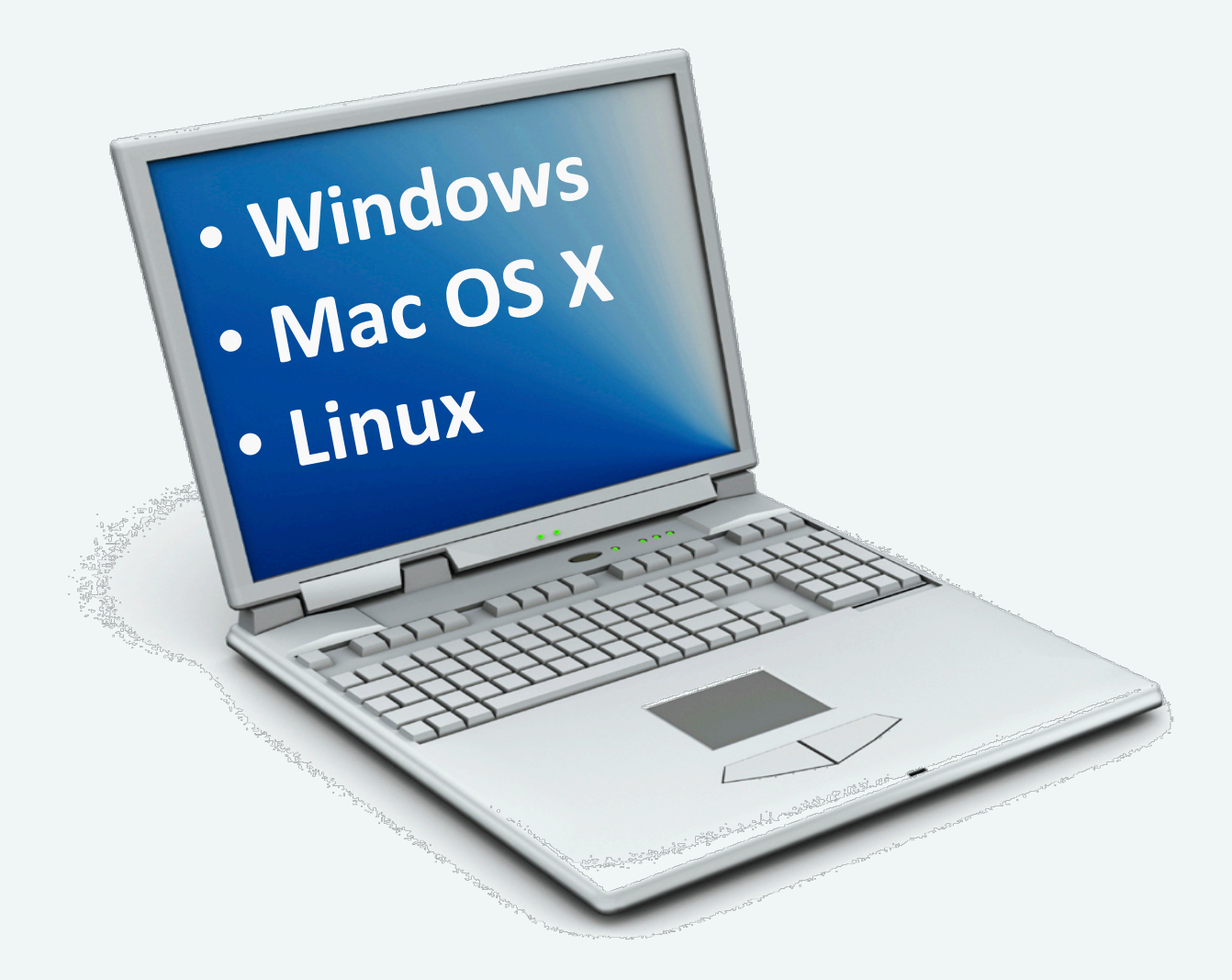

#### Stand-Alone Operating Systems **Windows**

- Most common OS
- 90% of PCs run a version of Windows
	- § 2009 Windows 7
	- § 2012 Windows 8

#### **Stand-Alone Operating Systems Windows**

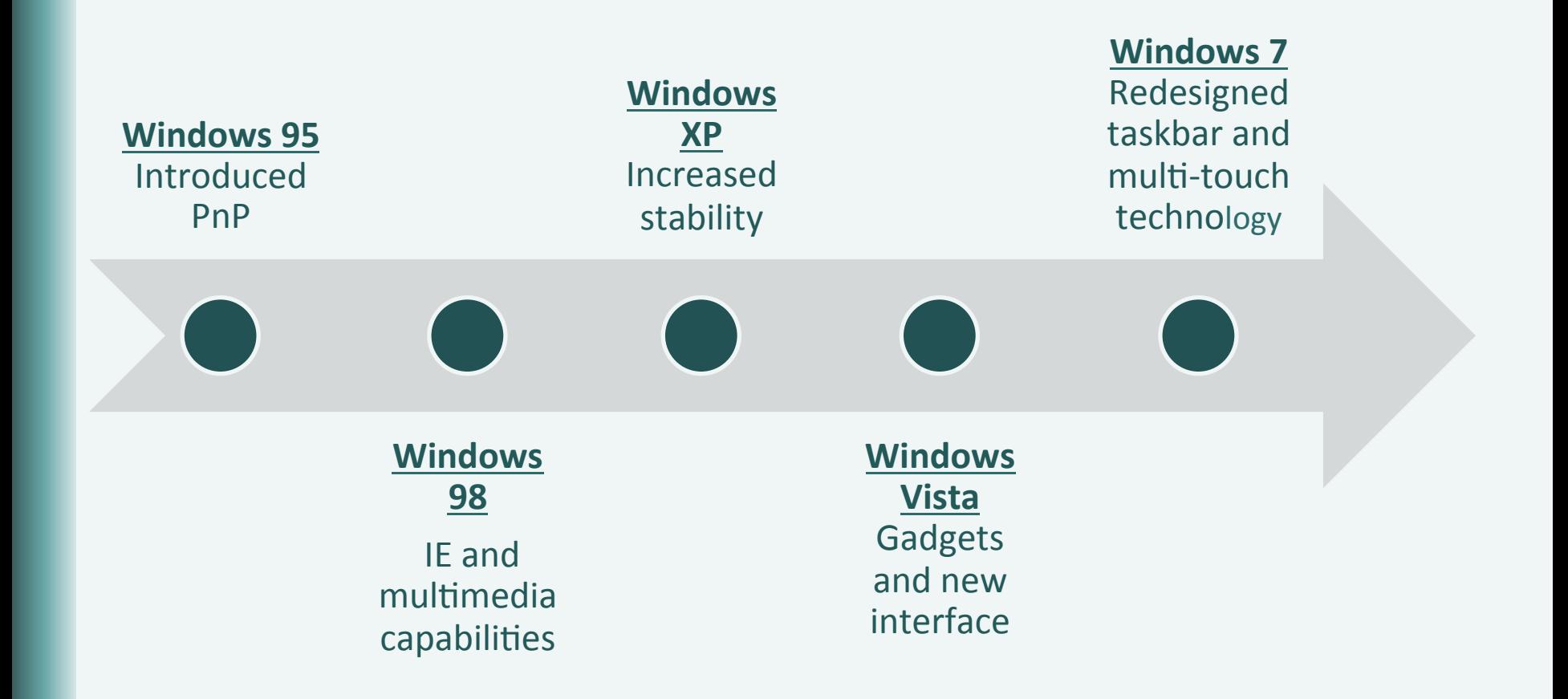

#### Windows 8 **Interface Tiles**

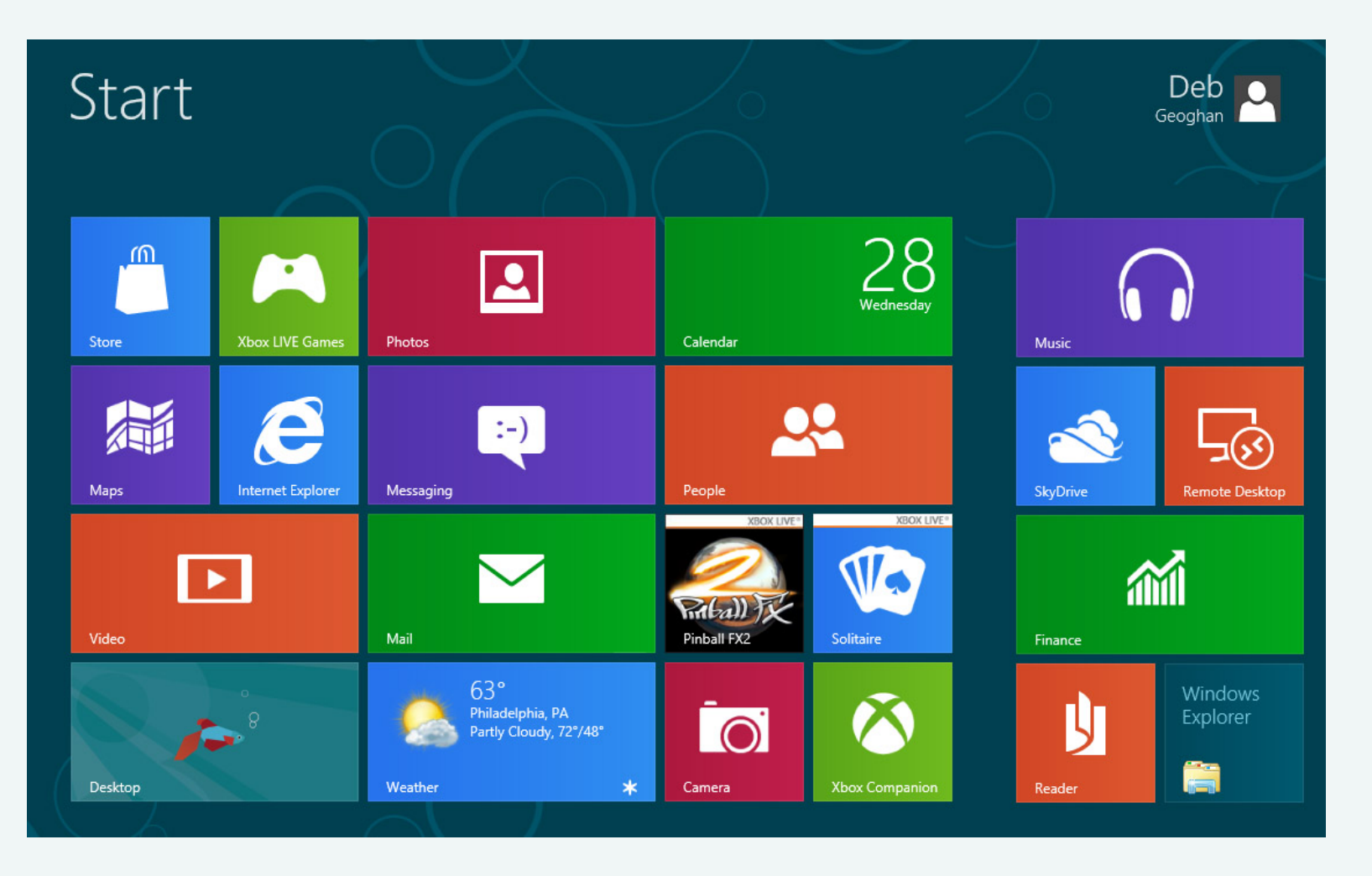

# **Stand-Alone Operating Systems Mac/Apple**

- **First Macintosh computer introduced** in 1984
- Introduced the GUI

## Stand-Alone Operating Systems **Mac/Apple**

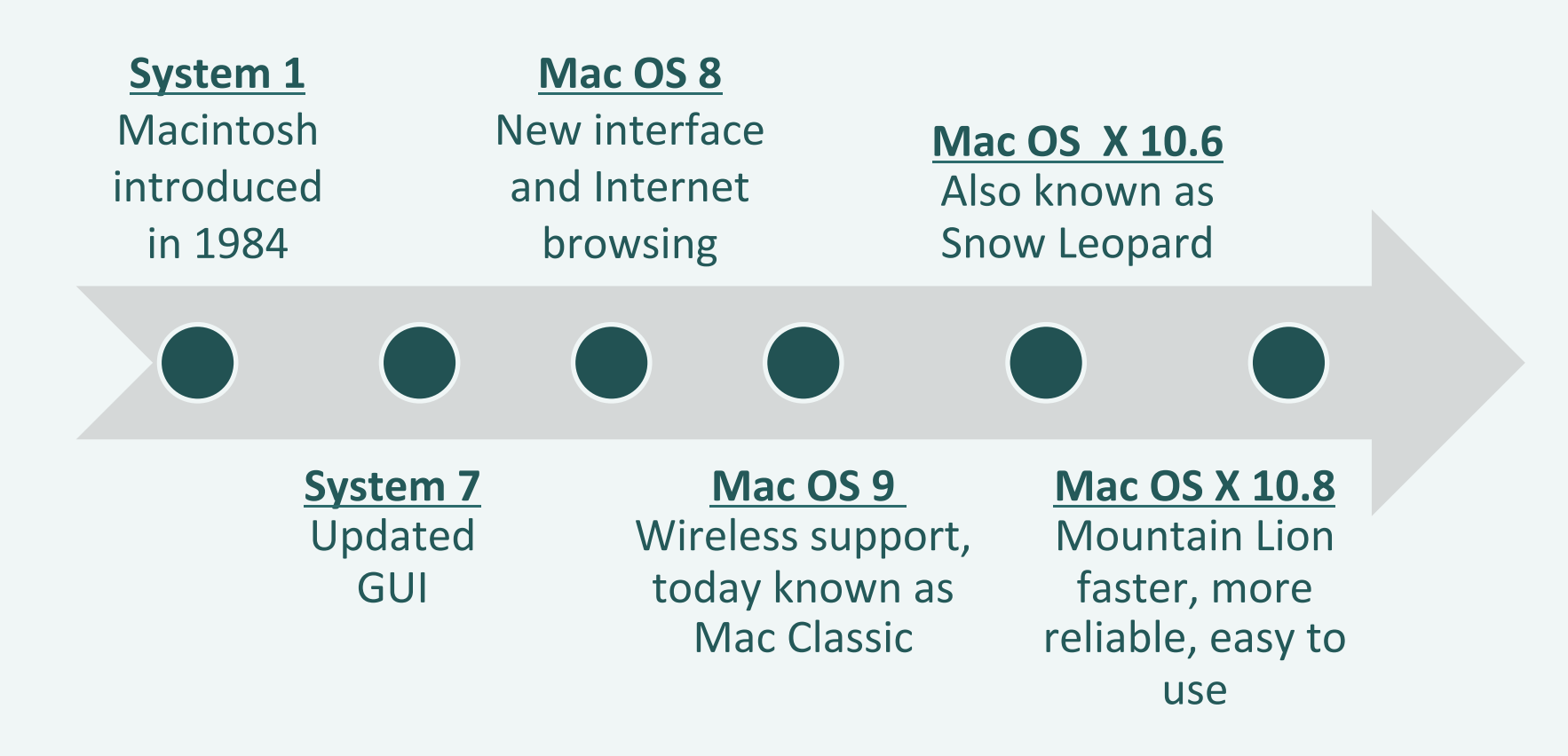

## OS X 10.8 Mountain Lion **Includes iCloud Features**

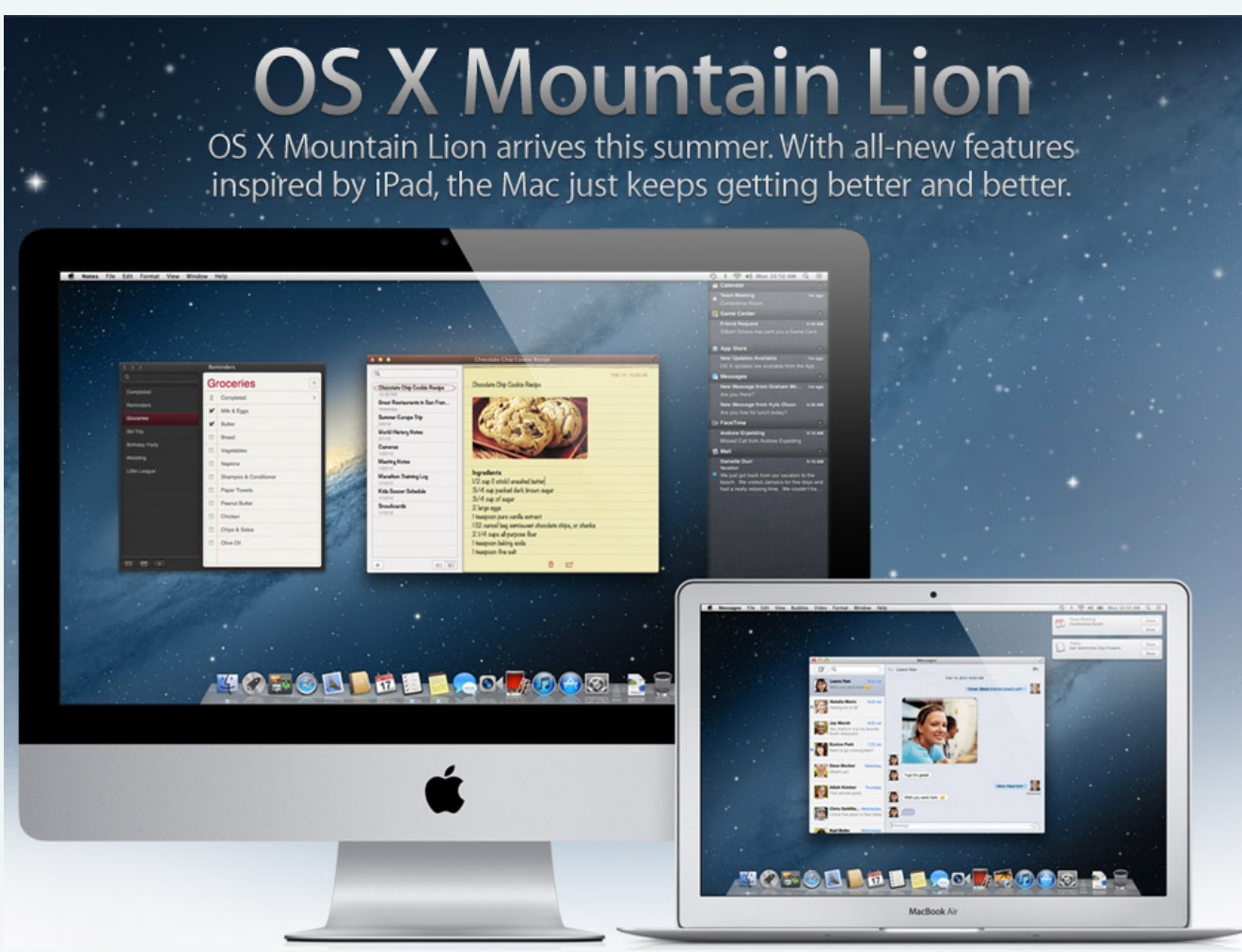

#### Stand-Alone Operating Systems **Linux**

- Linux OS software is open source
- § Open source:
	- § Source code published
	- Made available to the public
	- Enabling anyone to copy, modify, and redistribute it without paying fees

#### Stand-Alone Operating Systems **Linux**

- Developed in 1991 by Linus Torvalds
- **Example 11 Linux does not refer to a single version;** it has many distributions or "**distros**"
- § Found niche in netbook market
- § Google Chrome is a Linux distro

#### The Ubuntu desktop

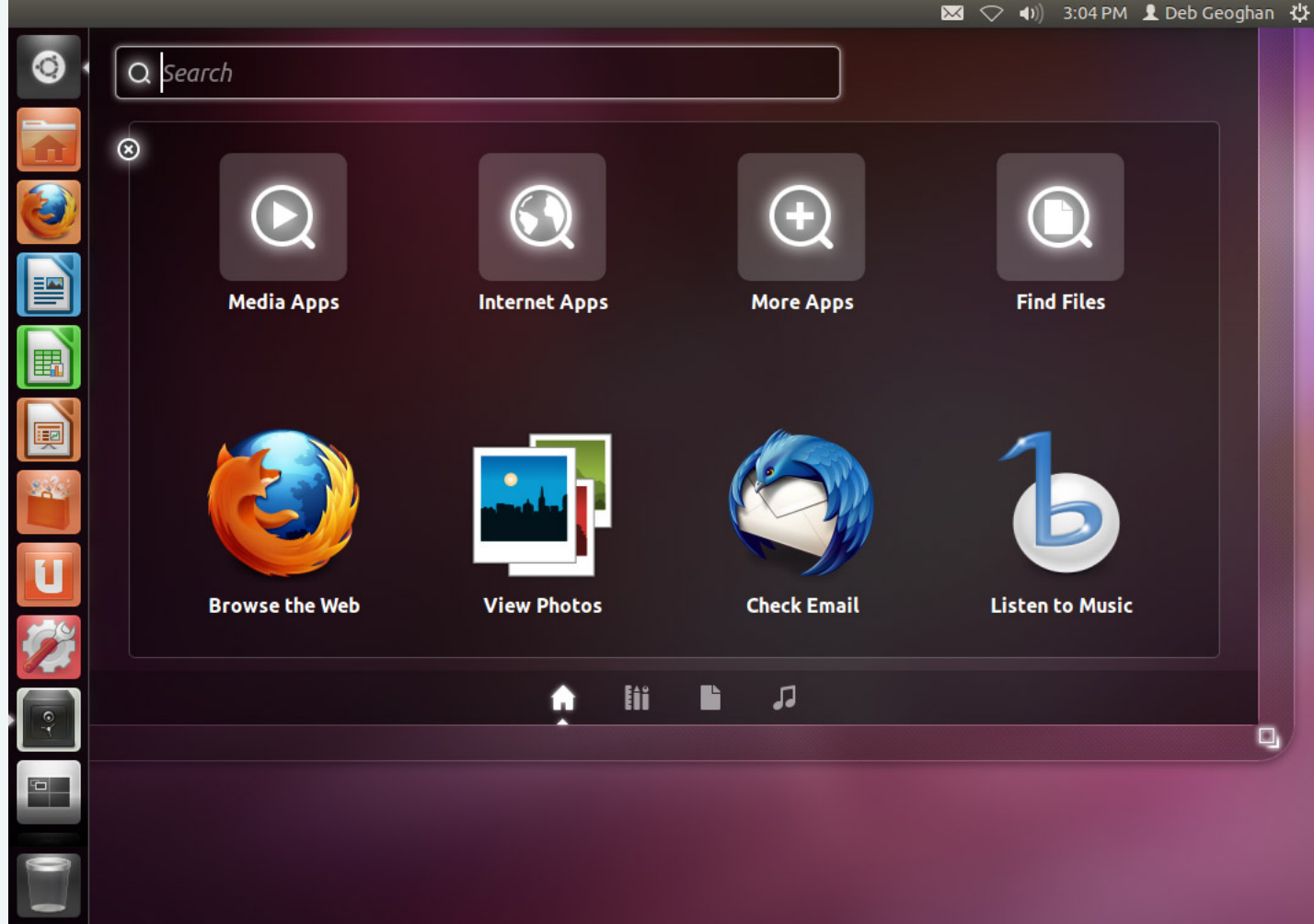

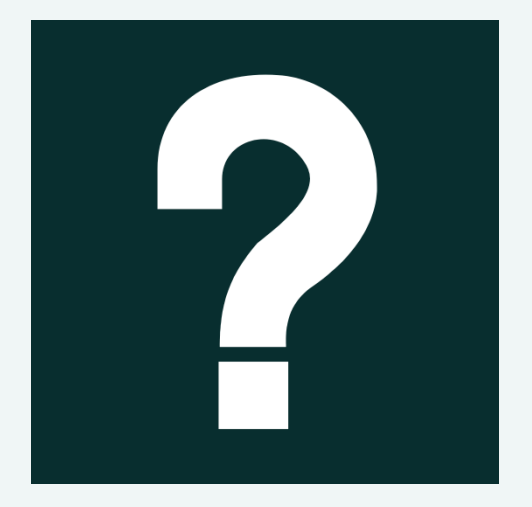

*MS Windows is the primary OS installed on new PCs. Some manufacturers sell Linux computers. Use the Internet to research the versions of Linux currently available preinstalled on new PCs. List your findings charting five sites. Include the manufacturer and/or website and the Linux distro preinstalled.* 

# Objective 3: Overview

*Something Special for You* 

- 1. List and discuss embedded operating systems and how they work
- 2. Discuss Web operating systems and how they work

Key Terms

- Embedded operating system
- § Web OS

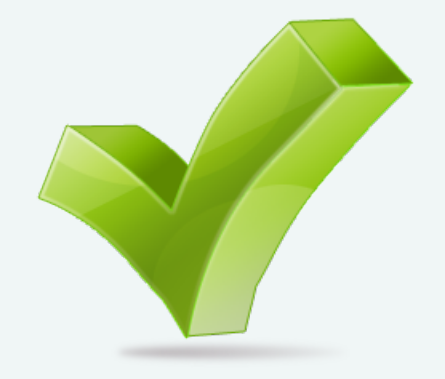

# Specialized Operating Systems

- Embedded operating system:
	- GPS devices
	- § ATMs
	- § Smartphones
	- Other devices
- Web operating system:
	- § Virtual desktop
	- **Accessed using a** Web browser

# **Specialized Operating Systems**

- **Symbian**
- BlackBerry OS
- Apple iOS/Mac OS X
- MS Windows Phone
- **Google Android Phone**

## Specialized Operating Systems **Web Operating System**

- § A virtual desktop
- § Does not handle the hardware functions
- **Does not require installing software on** your PC
- Also known as the cloud

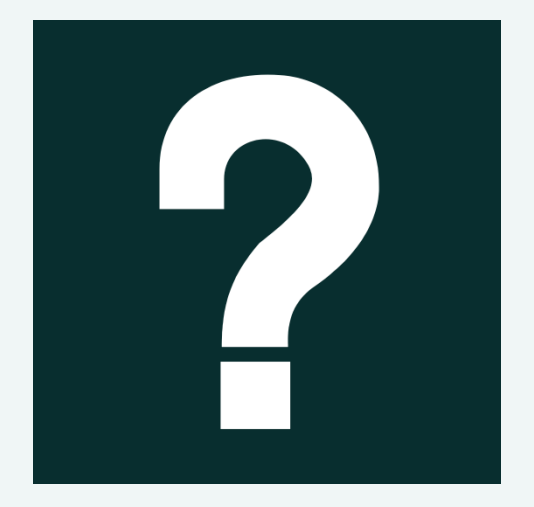

*What's the embedded OS on your favorite mobile device? What are some of the features that you like about it? Are there any features that are missing? What features do you (or would you) use the most often?* 

# Objective 4: Overview

#### The NOS Knows

- 1. Discuss the four major network operating systems: Windows Server, Linux, UNIX, and Novell
- 2. Discuss the characteristics of the Windows Server OS
- 3. Discuss the characteristics of the UNIX OS
- 4. Discuss the characteristics of the Novell OS

Key Terms

§ NOS (network operating system)

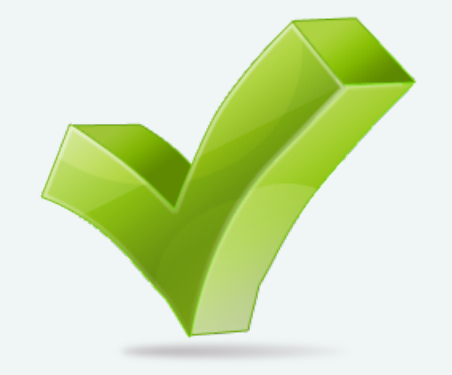

#### Network Operating Systems **Network Servers**

# ■ Centralizes:

- § Resources
- § Storage
- Security
- § Run a specialized operating system:
	- § Network operating system
- Windows Server
- Linux
- Unix
- § Novell

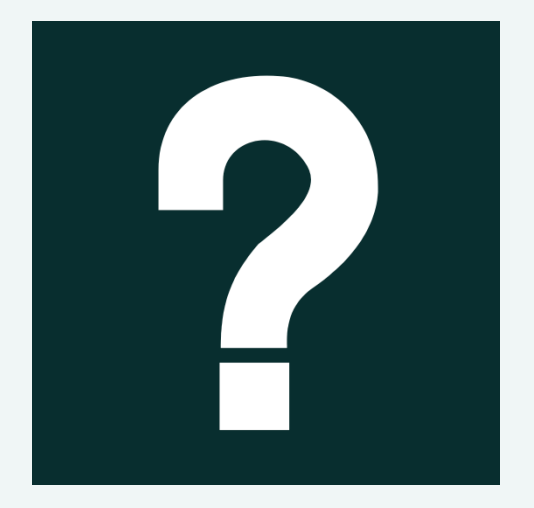

*The one area of NOS usage that can be easily monitored is activity on Web servers. Netcraft.com does a monthly survey of Web servers. Go to netcraft.com and look at the current report. What are the three most popular Web servers for this month? How much has changed in the past month? Are there any servers not mentioned in this chapter?* 

# Objective 5: Overview

*<u>Utilities You Should Use</u>* 

1. Discuss the importance of using utilities 2. List and discuss the Windows OS utilities

#### Key Terms

- **Defragmenter**
- **File fragmentation**
- File system
- § Format

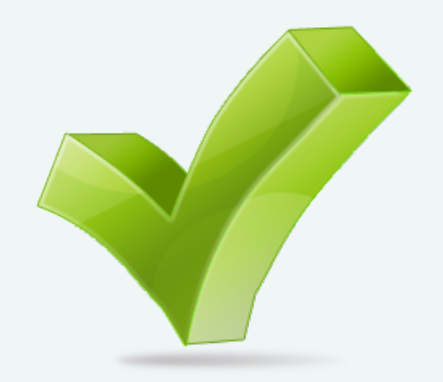

## Utility Software **Why Use Utilities?**

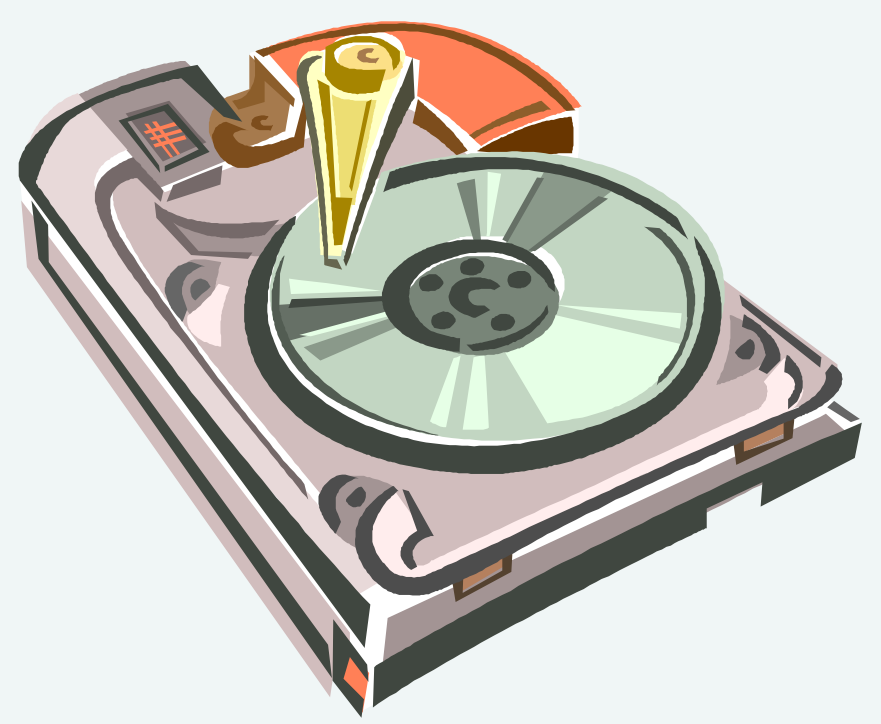

- § Hard disk drives are very large and hold a lot of information
- **If is important to** keep your disks healthy
- § Keeps your system running efficiently
- Protects your files

## Utility Software **How Data Is Stored**

- Hard disk is divided into sectors
- Files are stored in clusters
- High-level formatting sets up the file system on the disk
- § File system keeps it organized:
	- **Windows uses NTFS**
	- **S** OS X uses HFS+

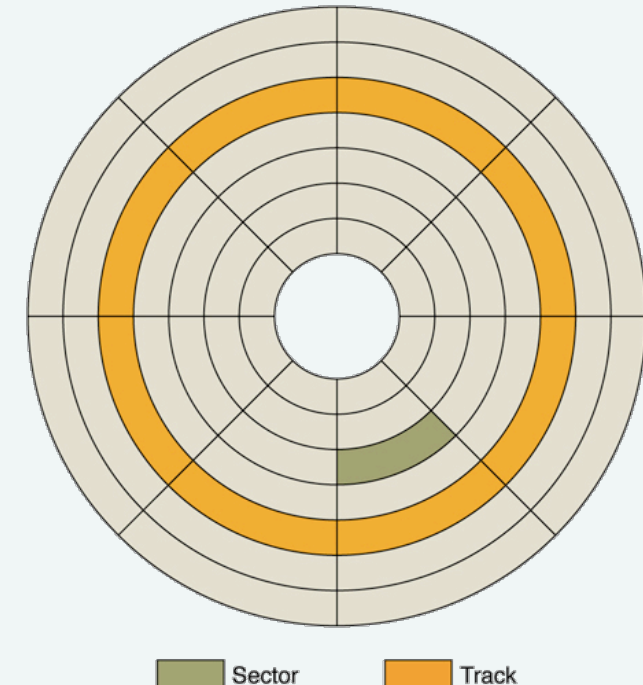

# Utility Software

#### ■ Windows Disk Utilities:

- Check Disk
- Optimize Disks
- § Disk Cleanup
- Backup

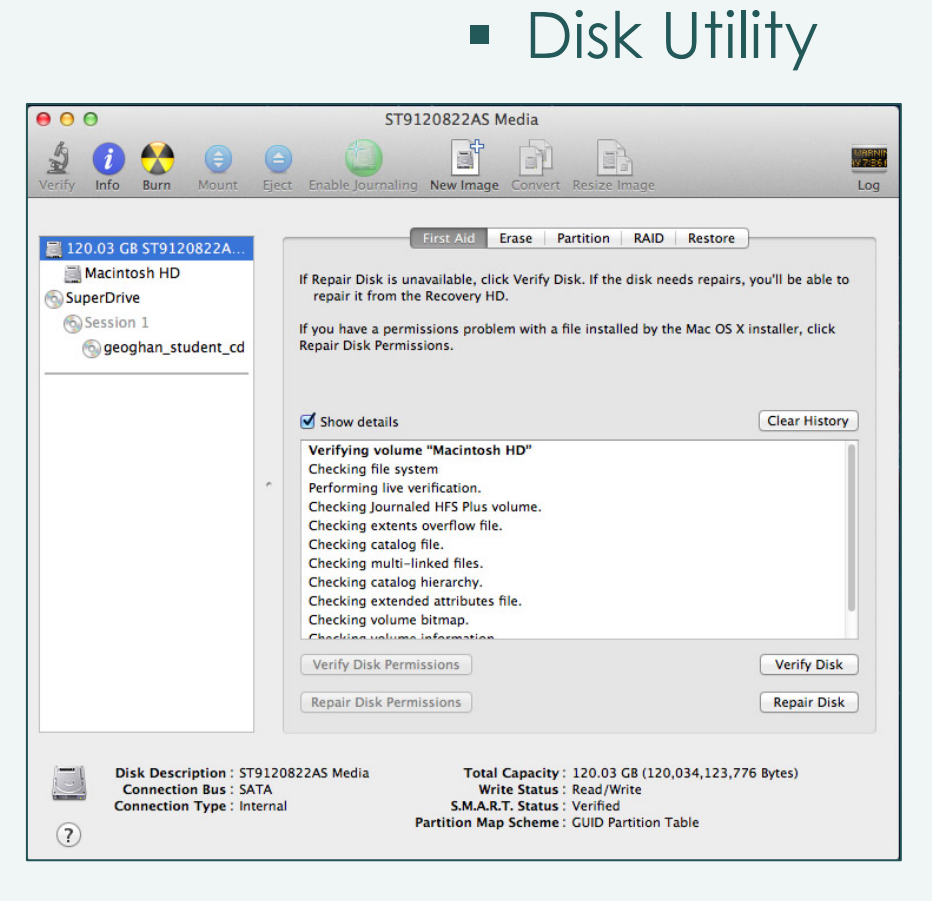

 $\overline{\text{OS X}}$ 

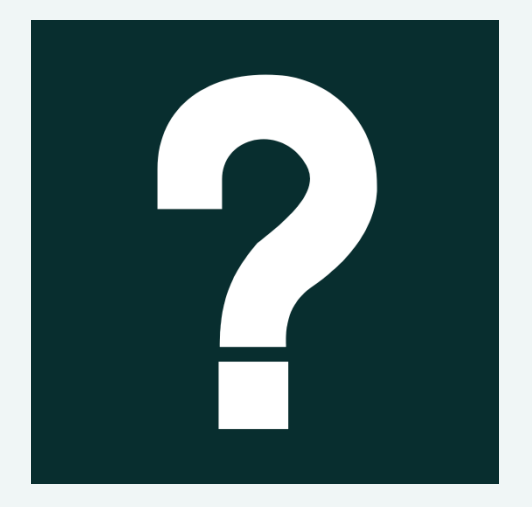

*Open the disk properties for your primary hard drive (C). What is the disk file system? What is its capacity? How much disk space is used? Run a Disk Defragmenter analysis. When was the disk last defragmented? What percentage of the disk is currently fragmented?* 

This work is protected by United States copyright laws and is provided solely for the use of instructors in teaching their courses and assessing student learning. Dissemination or sale of any part of this work (including on the World Wide Web) will destroy the integrity of the work and is not permitted. The work and materials from it should never be made available to students except by instructors using the accompanying text in their classes. All recipients of this work are expected to abide by these restrictions and to honor the intended pedagogical purposes and the needs of other instructors who rely on these materials.

All rights reserved. No part of this publication may be reproduced, stored in a retrieval system, or transmitted, in any form or by any means, electronic, mechanical, photocopying, recording, or otherwise, without the prior written permission of the publisher. Printed in the United States of America.

> Copyright © 2014 Pearson Education, Inc. Publishing as Prentice Hall